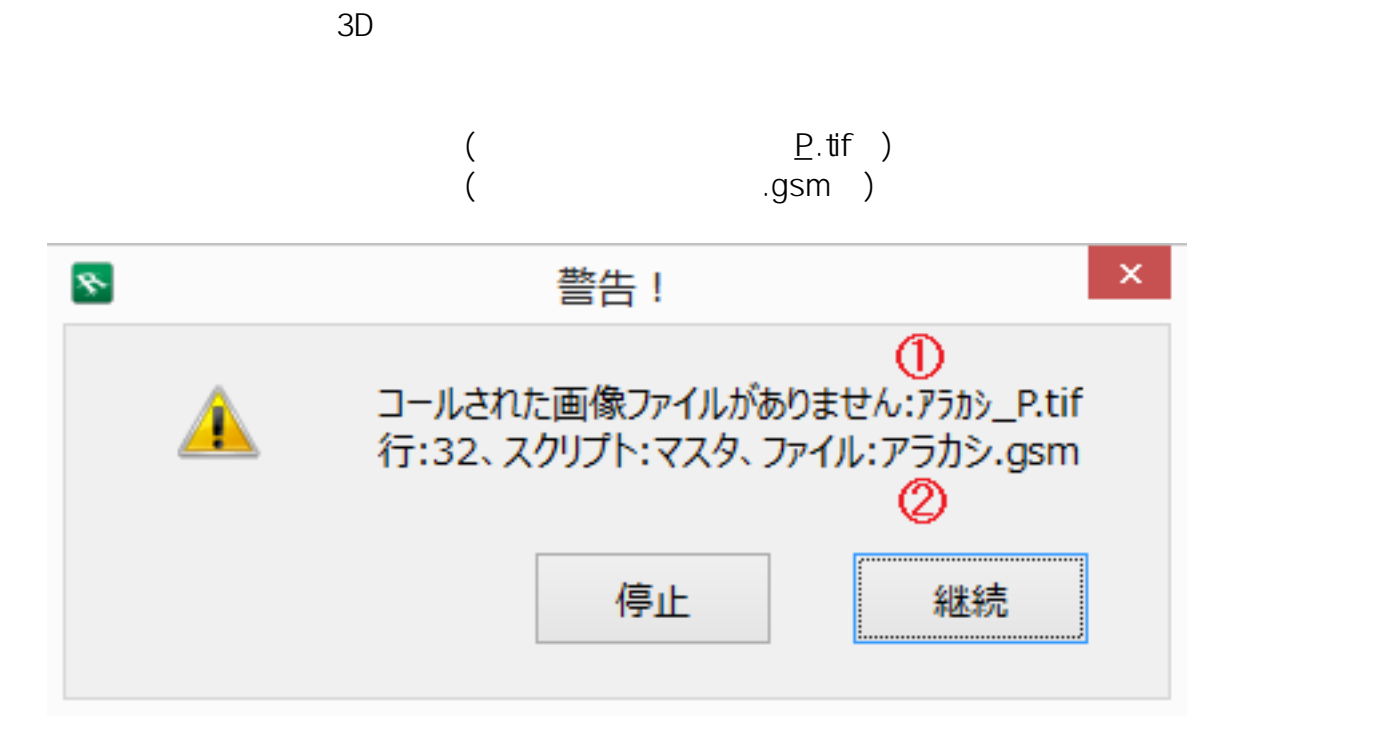

 $\overline{O}$ K

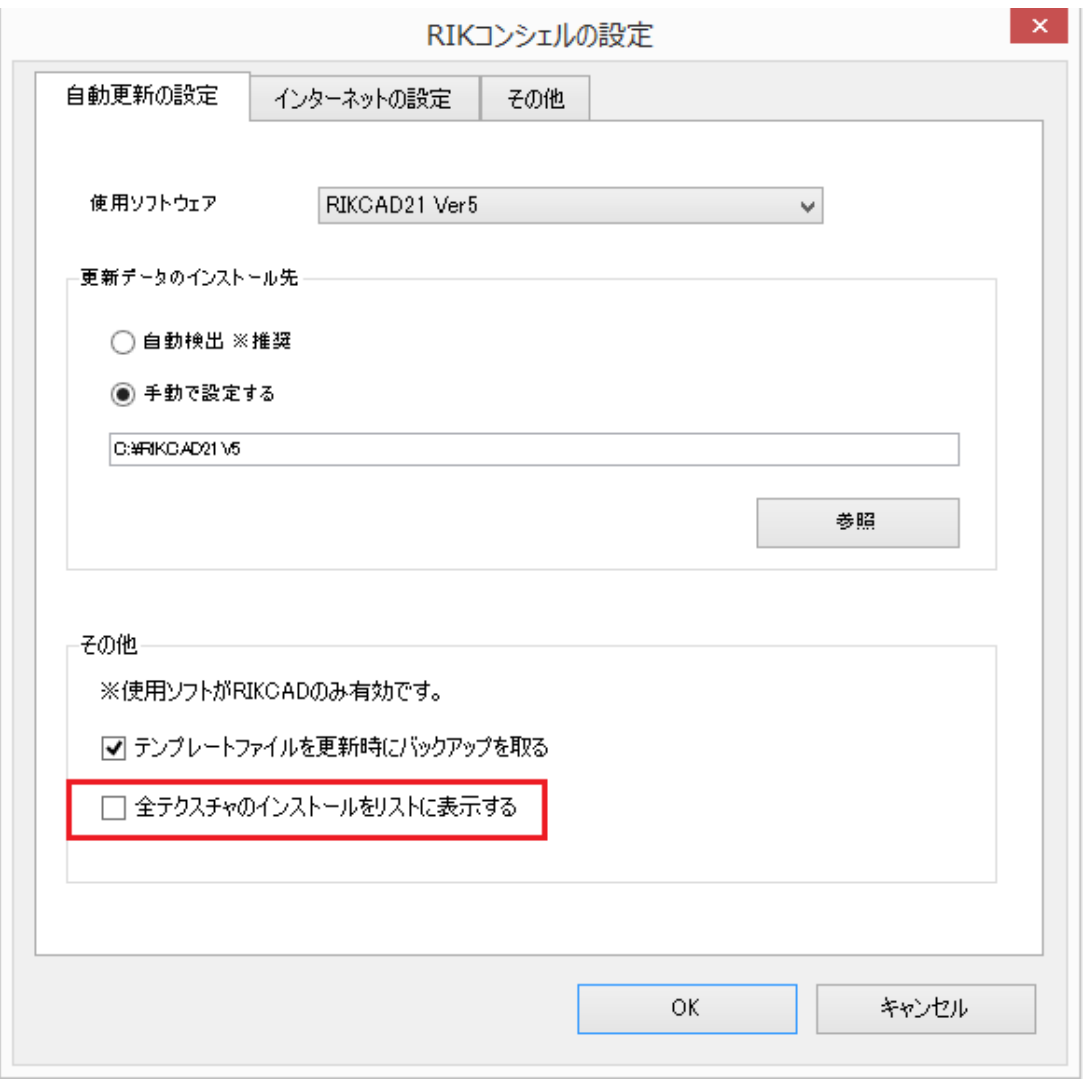

## 【全テクスチャ】植栽画像全データ

 $\frac{1}{\sqrt{2\pi}}$ 

## 2
RIKCAD

 $2/3$ 

**(c) 2024 RIK <k\_sumatani@rikcorp.jp> | 2024-04-26 15:32:00**

[URL: http://faq.rik-service.net/index.php?action=artikel&cat=19&id=602&artlang=ja](http://faq.rik-service.net/index.php?action=artikel&cat=19&id=602&artlang=ja)

 $\overline{J}$ 

ID: #1601

 $: 2019 - 02 - 0815 = 40$ 

製作者: 大木本

 $3/3$ **(c) 2024 RIK <k\_sumatani@rikcorp.jp> | 2024-04-26 15:32:00** [URL: http://faq.rik-service.net/index.php?action=artikel&cat=19&id=602&artlang=ja](http://faq.rik-service.net/index.php?action=artikel&cat=19&id=602&artlang=ja)